## $\Delta$  Byte  $\Delta$

## $CY$

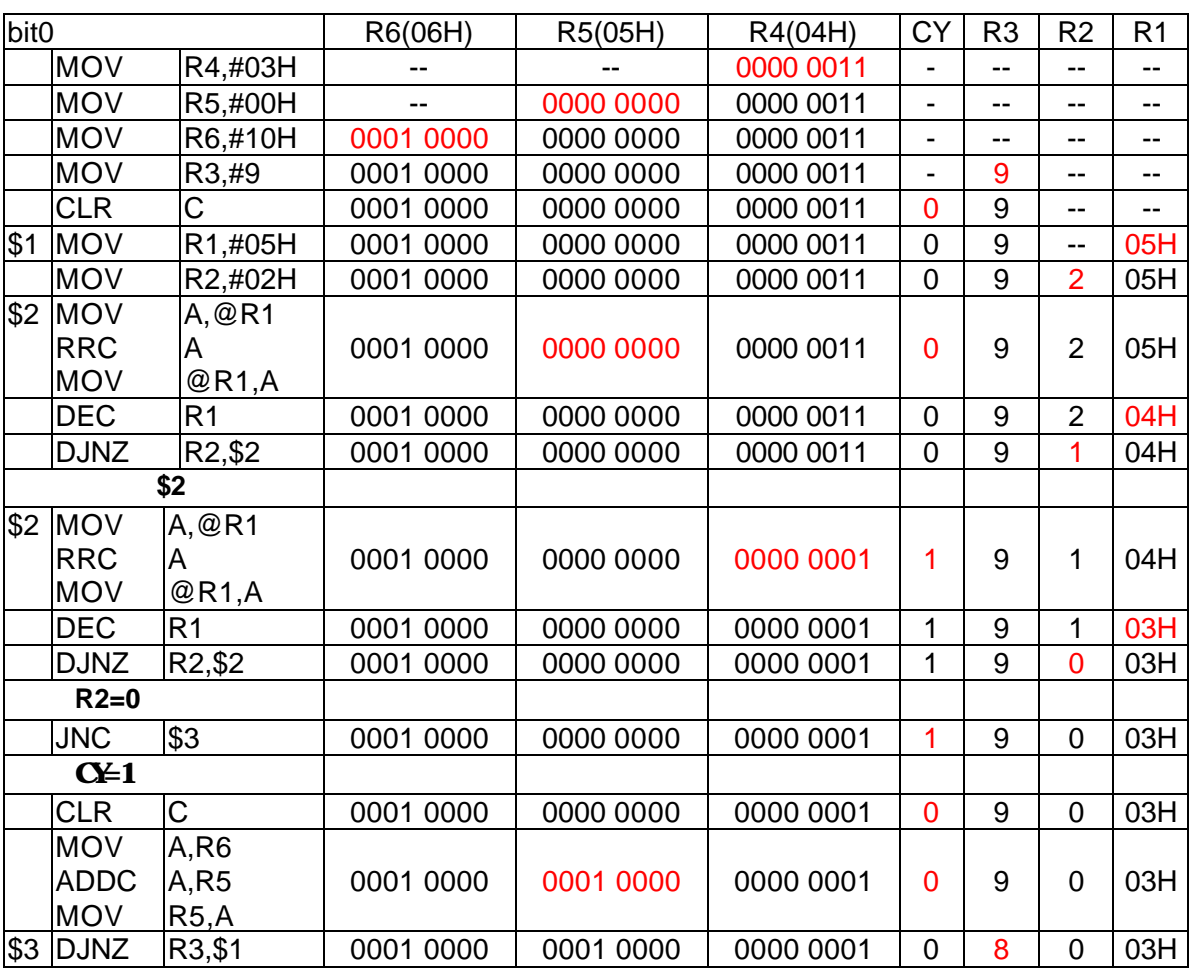

## $bit0$

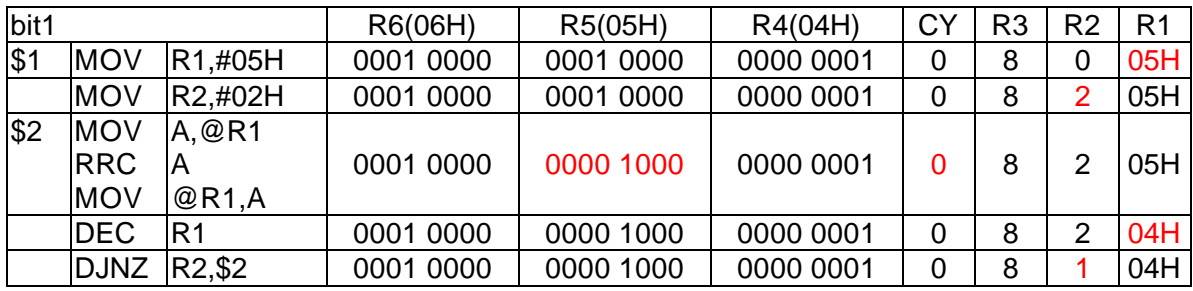

 $($ 

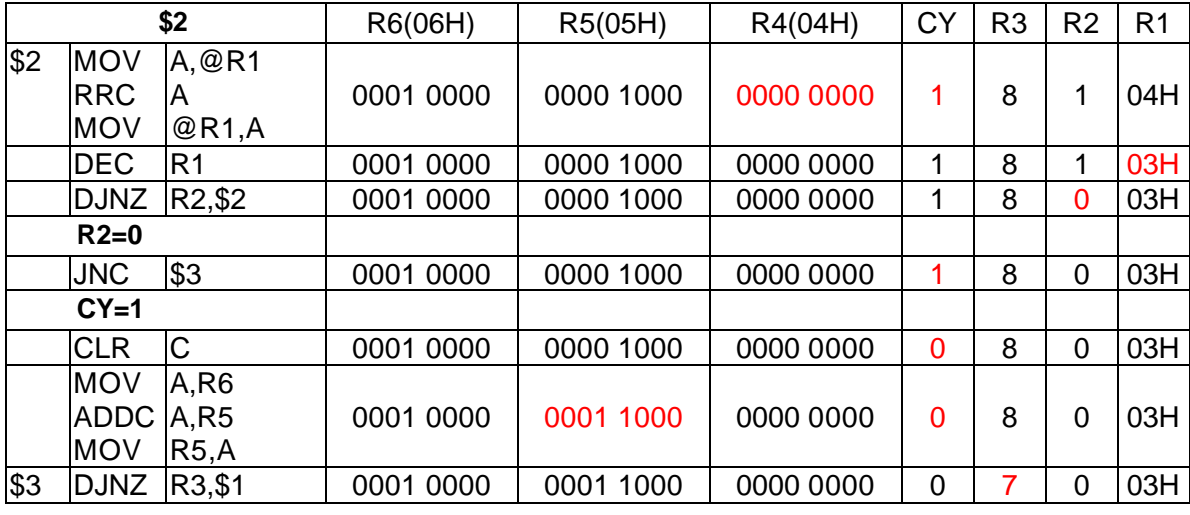

bit1 http://www.com/solone.com/solone.com/solone.com/solone.com/solone.com/solone.com/solone.com/solone.com/solone.com/solone.com/solone.com/solone.com/solone.com/solone.com/solone.com/solone.com/solone.com/solone.com/solo

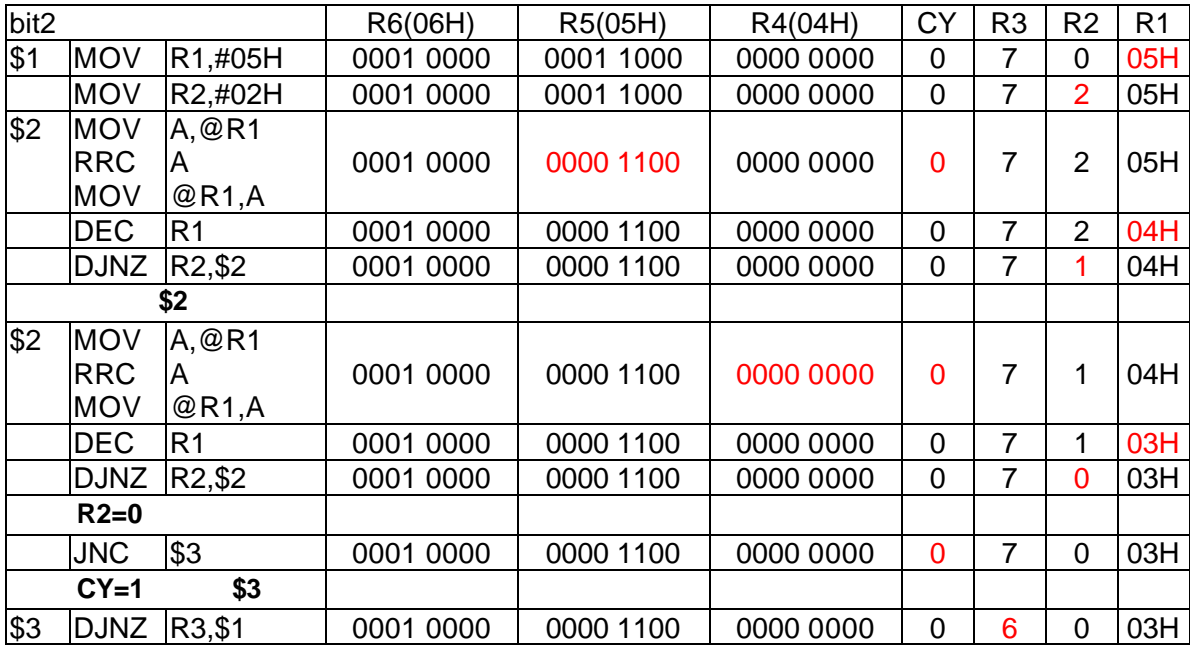

 $bit2$   $CY=0$ 

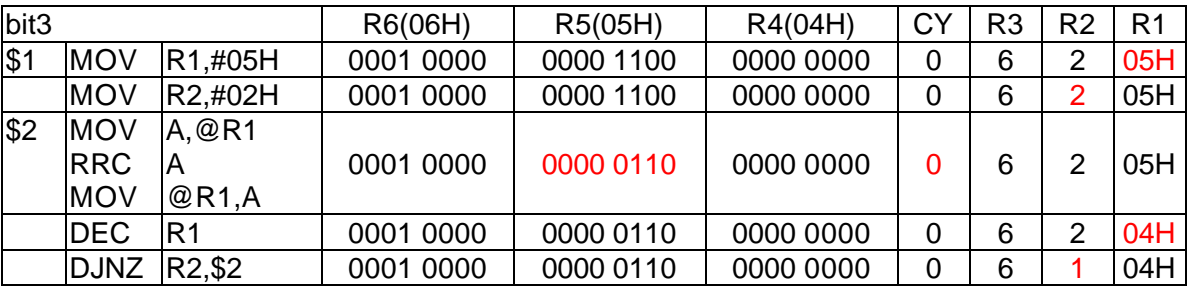

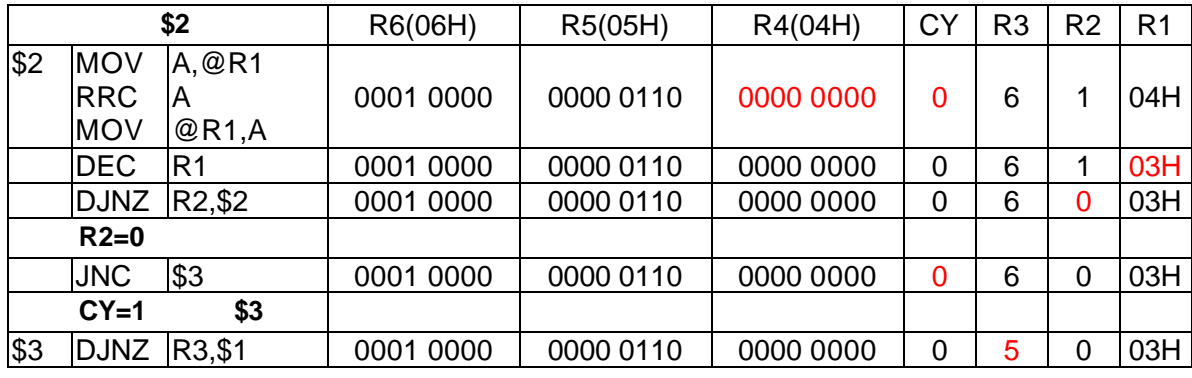

 $bit3$   $CY=0$ 

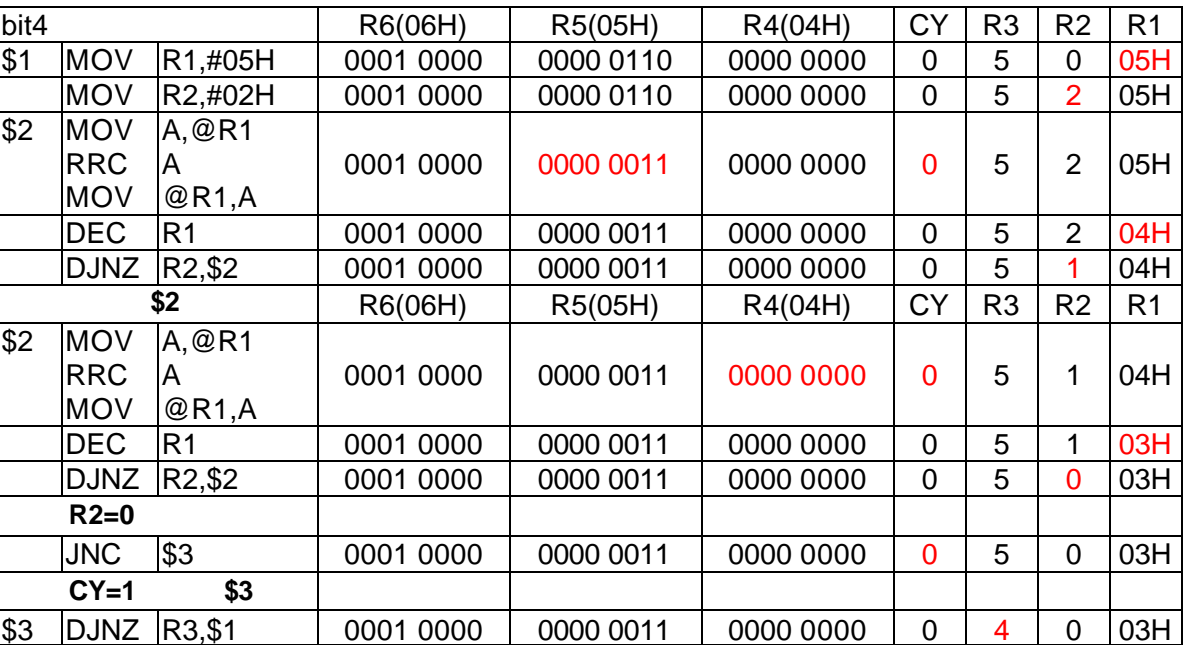

bit4 bit3 bit5

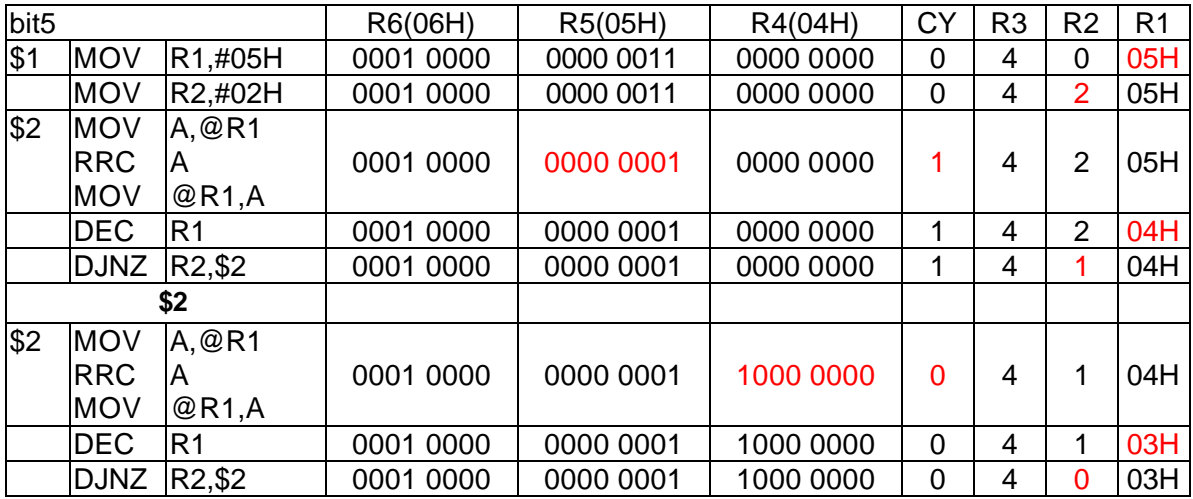

 $3$ 

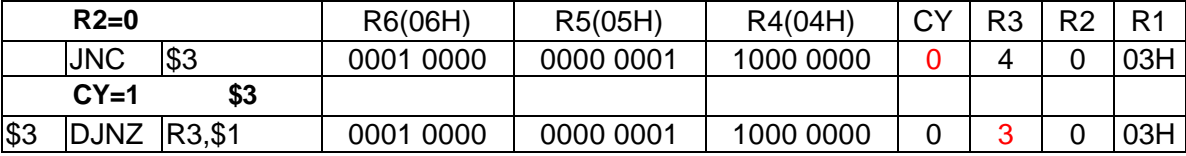

 $R4$  Research  $R4$ 

做旋轉的動作 因此自然而然會將高位元組 R5 的溢位值 再搬到低位元組 R4 的最前

a to the state of the bits the bit state of the bit state of the bit state of the bit state of the bit state of the bit state of the bit state of the bit state of the bit state of the bit state of the bit state of the bit

 $\mathbf{b}$  if6

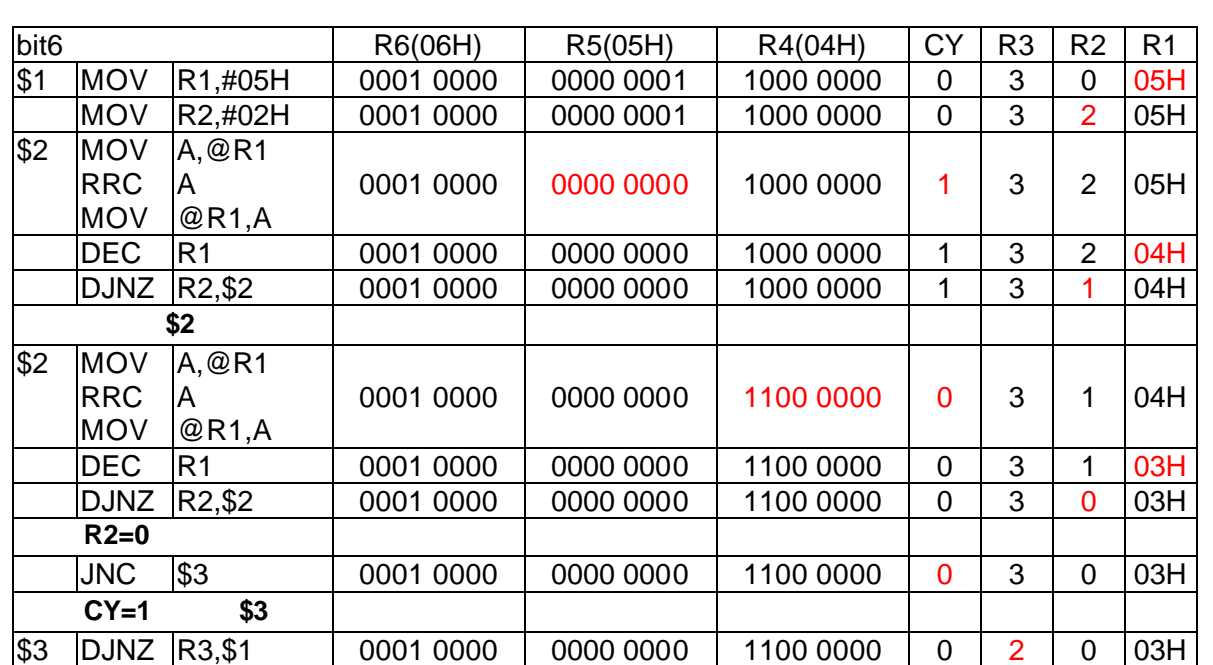

 $R5$ 

bit6 bit5 bit6 bit5 settlement and the settlement of the bit settlement and and  $R3$ 

R4 bit CY

![](_page_3_Picture_540.jpeg)